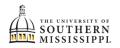

## View Unofficial Transcript

| 1. | Within SOAR, navigate to the <b>Academics</b> menu.                                                                                                    |
|----|----------------------------------------------------------------------------------------------------|
|    | Academics                                                                                                    |
| 2. | Click View Unofficial Transcript.                                                                                                    |
|    | ·                                                                                                    |
|    | Academics                                                                                                    |
|    | Apply for Graduation                                                                                                    |
|    | Apply for Certificate                                                                                                    |
|    | Programs                                                                                                    |
|    | Degree Progress                                                                                                    |
|    | What-If                                                                                                    |
|    | Course List                                                                                                    |
|    | View Unofficial Transcript                                                                                                    |
|    | Order Official Transcript                                                                                                    |
| 3. | The top of the page will provide an overview of your GPA and hours.<br>If you wish to View the PDF format, click the appropriate button.                                                                                                    |
|    | View Unofficial Transcript                                                                                                    |
|    | Transcript Type:<br>SOAR Unofficial Student Copy Career:<br>Undergraduate View PDF                                                                                                    |
|    |                                                                                                    |
|    | COMBINED TOTALS                                                                                                    |
|    |                                                                                                    |
|    | Cumulative GPA Attempted Earned GPA Units Points                                                                                                    |
| 4. |                                                                                                    |
| 4. | Cumulative GPA Attempted Earned GPA Units Points                                                                                                    |
| 4. | Cumulative GPA       Attempted       Earned       GPA Units       Points         Below you will find other pertinent Academic Information.         > Programs                                                                                                    |
| 4. | Cumulative GPA Attempted Earned GPA Units Points<br>Below you will find other pertinent Academic Information.                                                                                                    |
| 4. | Cumulative GPA       Attempted       Earned       GPA Units       Points         Below you will find other pertinent Academic Information.         > Programs                                                                                                    |
| 4. | Cumulative GPA       Attempted       Earned       GPA Units       Points         Below you will find other pertinent Academic Information. <ul> <li>Programs</li> <li>Milestones</li> <li>Milestones</li> </ul>                                                                                                    |
| 4. | Cumulative GPA       Attempted       Earned       GPA Units       Points         Below you will find other pertinent Academic Information. <ul> <li>Programs</li> <li>Milestones</li> <li>Enrollment</li> </ul> <ul> <li>Enrollment</li> </ul> <ul> <li>Enrollment</li> </ul> <ul> <li>Enrollment</li> </ul> <ul> <li>Programs</li> <li>Enrollment</li> <li>Enrollment</li> </ul> <ul> <li>Programs</li> <li>Enrollment</li> <li>Enrollment</li> <li>Enrollment</li> <li>Enrollment</li> </ul> <ul> <li>Enrollment</li> <li>Enrollment</li> <li>Enrollment</li> <li>Enrollment</li> </ul> <ul> <li>Enrollment</li> <li>Enrollment</li> <li>Enrollment</li> <li>Enrollment</li> <li>Enrollment</li> </ul> <ul> <li>Programs</li> <li>Enrollment</li> <li>Enrollment</li> <li>Enrollment</li> <li>Enrollment</li> <li>Enrollment</li> </ul> <ul> <li>Enrollment</li> <li>Enrollment</li> <li>Enrollment</li> <li>Enrollment</li> <li>Enrollment</li> <li>Enrollment</li> <li>Enrollment</li> <li>Enrollment</li> <li>Enrollment</li> <li>Enrollment</li> <li>Enrollment</li> <li>Enrollment</li> <li>Enrollment</li> <li>Enrollme</li></ul> |